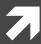

## Computer Systems and Networks

ECPE 170 – Jeff Shafer – University of the Pacific

# MIPS Assembly

### Lab Schedule

#### **Activities**

- This Week
  - MIPS discussion
  - Practice problems (whiteboard)
  - Using the QtSPIM simulator
  - Discuss available resources

#### Assignments Due

- Lab 10
  - Due by Apr 12<sup>th</sup> 5:00am
- **7** Lab 11
  - Due by Apr 19<sup>th</sup> 5:00am
- 7 Lab 12
  - Due by May 3<sup>rd</sup> 5:00am

## Person of the Day – John Cocke

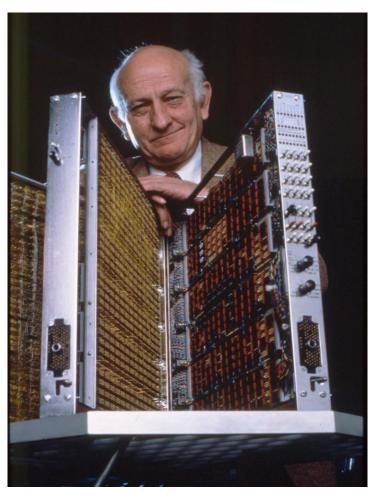

- Computer architecture pioneer
  - "Father of RISC Architecture"
  - Developed IBM 801 processor, 1975-1980
- Winner, ACM Turing Award, 1987

RISC = Reduced Instruction Set Computing

Achieve higher performance with simple instructions that execute faster

## Person of the Day – John Hennessy

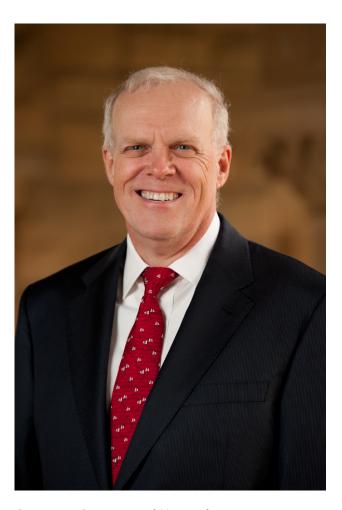

- Computer architecture pioneer
- Popularized RISC architecture in early 1980's
- Founder of MIPS Computer Systems in 1984
- Currently president of an obscure school: Stanford University

### Class to Date

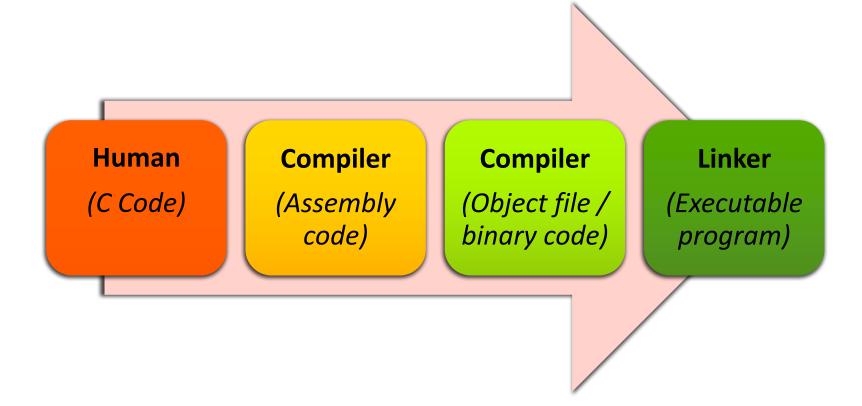

### Class Now

#### Human

(Assembly code)

#### **Assembler**

(Object file / binary code)

#### Linker

(Executable Program)

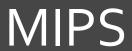

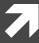

### MIPS Overview

- Family of computer processors first introduced in 1981
- Microprocessor without Interlocked Pipeline Stages
  - Original acronym
  - Now MIPS stands for nothing at all...

### MIPS Products

- Embedded devices
  - Cisco/Linksys routers
  - Cable boxes
  - MIPS processor is buried inside System-on-a-Chip (SOC)
- Gaming / entertainment
  - Nintendo 64
  - Playstation, Playstation 2, PSP
- Computers?
  - Not so much anymore...
  - **尽** SGI / DEC / NEC workstations back in 1990's

### MIPS Products

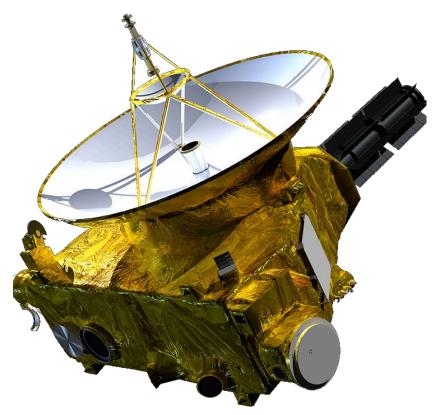

http://blog.imgtec.com/mips-processors/mips-goes-to-pluto http://synova.com/proc/MongooseV.pdf

- NASA New Horizons probe
  - **▶** Launched January 2006
- MIPS "Mongoose-V" chip
  - **7** 12 MhZ (2006, remember?)
  - Radiation Hardened
  - Based on R3000(PlayStation CPU)

## MIPS Design

- **₹** RISC What does this mean?
  - Reduced Instruction Set Computing
  - Simplified design for instructions
  - Use more instructions to accomplish same task
    - But each instruction runs much faster!
- 32 bits (originally) What does this mean?
  - **1** "word"= 32 bits
  - Size of data processed by an integer add instruction
  - New(er) MIPS64 design is 64 bits, but we won't focus on that

## MIPS Assembly Programming

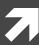

### Quotes – Donald Knuth

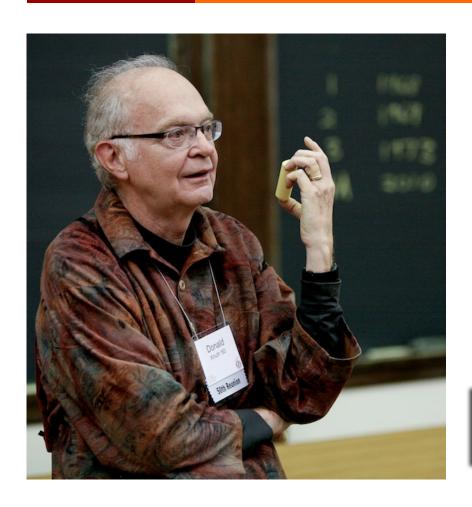

"People who are more than casually interested in computers should have at least some idea of what the underlying hardware is like.

Otherwise the programs they write will be pretty weird."

– Donald Knuth

This is your motivation in the assembly labs!

## Why Learn Assembly Programming?

#### Computer Science track

- Understand capabilities (and limitations) of physical machine
- Ability to optimize program performance (or functionality) at the assembly level *if necessary*

#### Computer Engineer track

- Future courses (e.g. ECPE 173) will focus on processor design
- Start at the assembly programming level and move into hardware
  - How does the processor implement the add instruction?
  - How does the processor know what data to process?

### Instruction Set Architecture

- Instruction Set Architecture (ISA) is the interface between hardware and software
  - Specifies the format of processor instructions
  - Specifies the format of memory addresses (and addressing modes)
  - Specifies the primitive operations the processor can perform

### Instruction Set Architecture

- ISA is the "contract" between the hardware designer and the assembly-level programmer
- Documented in a manual that can be hundreds or thousands of pages long
  - Example: Intel 64 and IA-32 Architectures Software Developers Manual
  - http://www.intel.com/content/www/us/en/process ors/architectures-software-developer-manuals.html
  - No joke the manual PDF from December 2015 is 3883 pages long!

### Instruction Set Architecture

- Processor families share the same ISA
- Example ISAs:
  - 7 Intel x86
  - Intel / AMD x86-64
  - Intel Itanium
  - ARM
  - IBM PowerPC
  - MIPS

All completely different, in the way that C++, Java, Perl, and PHP are all different...

... and yet learning one language makes learning the next one much easier

## Why MIPS?

- Why choose MIPS?
  - The MIPS ISA manual (volume 1, at least) is a svelte 108 pages!
  - Extremely common ISA in textbooks
  - Freely available simulator
  - Common embedded processor
  - Good building-block for other RISC-style processors
  - Aligns with ECPE 173 course

### Arithmetic Instructions

Addition

Subtraction

```
sub <result>, <input1>, <input2>

Operation / "Op code"
Operands
```

### Task: Write Code

#### Write MIPS assembly for

$$f = (g+h) - (i+j)$$

```
add temp0, g, h
add temp1, i, j
sub f, temp0, temp1
```

## **Congratulations!**

You're now an assembly programming expert!

#### Data Sources

- Previous example was (just a little bit) fake...
  - We made up some variables: temp0, temp1, f, g, h, i, and j
  - This is what you do when programming in C++ (or any high level language)

Problem: You can't make up variables in assembly!

(as least, not in this fashion)

#### Data Sources

Where can we explicitly place data in assembly programming?

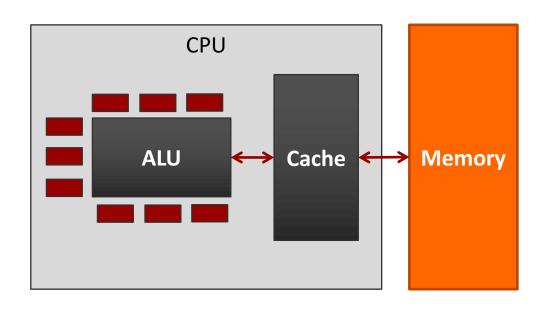

#### L. Registers

- On the CPU itself
- Very close to ALU
- **7** Tiny
- Access time: 1 cycle

#### 2. Memory

- Off-chip
- 7 Large
- Access time: 100+ cycles

### Aside – Cache

- Review: Does the programmer explicitly manage the cache?
- Answer: No!
  - The assembly programmer just reads/writes memory addresses
  - Cache is managed automatically in hardware
  - Result: Memory appears to be faster than it really is

## ECPE 71

From your knowledge of ECPE 71 (Digital Design), how would you construct a register?

Flip Flops! (D Flip Flop shown)

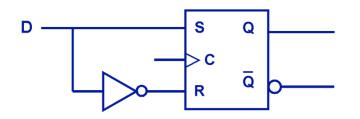

| D | Q(t+1) |
|---|--------|
| 0 | 0      |
| 1 | 1      |

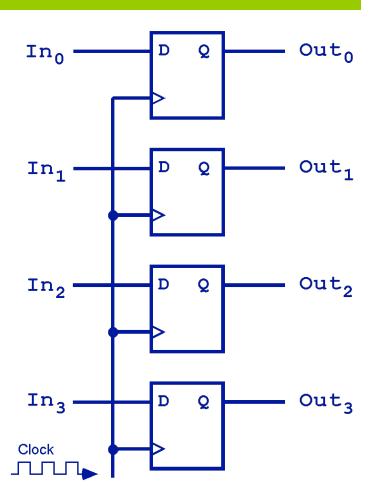

## ECPE 71 – Group of Registers

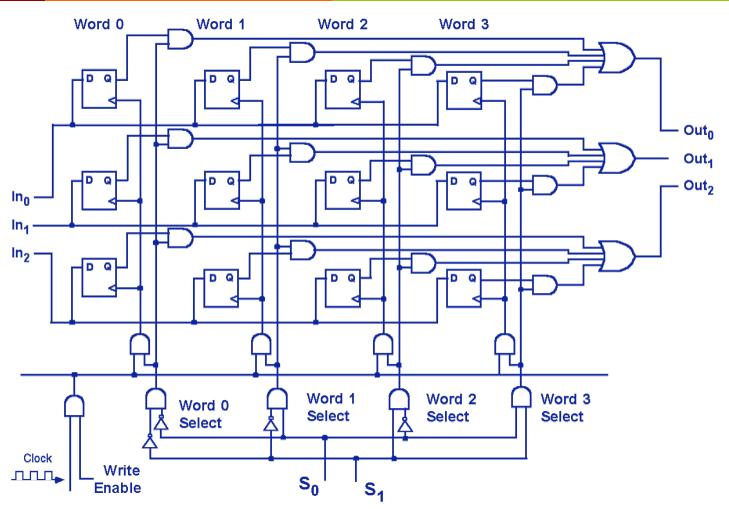

## Registers

- MIPS design: **32 integer registers**, each holding **32 bits** 
  - "Word size" = 32 bits

| Name      | Use                  |
|-----------|----------------------|
| \$zero    | Constant value: ZERO |
| \$s0-\$s7 | Local variables      |
| \$t0-\$t9 | Temporary results    |

- **₹** This is only 19 − where are the rest of the 32?
  - Reserved by convention for other uses
  - We'll learn a few more later...

### Task: Write Code

#### Write MIPS assembly using registers for:

$$f = (g+h) - (i+j)$$

#### Map:

#### Code:

### More Arithmetic Instructions

#### Add Immediate

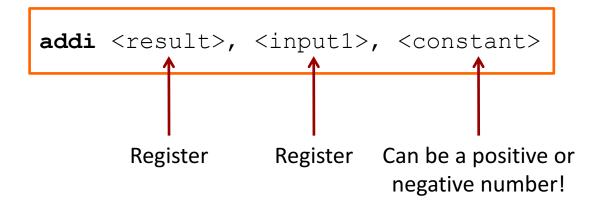

### Task: Write Code

Write MIPS assembly using registers for:

$$f = g + 20$$

#### Map:

$$$s0 = t$$

Code:

addi \$s0, \$s1, 20

## Memory

- Challenge: Limited supply of registers
  - Physical limitation: We can't put more on the processor chip, and maintain their current speed
  - Many elements compete for space in the CPU...
- Solution: Store data in memory
- MIPS provides instructions that transfer data between memory and registers

## Memory Fundamentals

MIPS <u>cannot</u> directly manipulate data in memory!

Data must be moved to a register first! (And results must be saved to a register when finished)

This is a common design in RISC-style machines: a load-store architecture

## Memory Fundamentals

Yes, it's a **pain** to keep moving data between registers and memory.

But consider it your *motivation* to reduce the number of memory accesses. That will **improve** program performance!

## Memory Fundamentals

- Four questions to ask when accessing memory:
  - 1. What **direction** do I want to copy data? (i.e. to memory, or from memory?)
  - 2. What is the specific **memory address**?
  - 3. What is the specific **register name**? (or number)
  - 4. How **much data** do I want to move?

## Memory – Fundamental Operations

#### Load

Copy data from memory to register

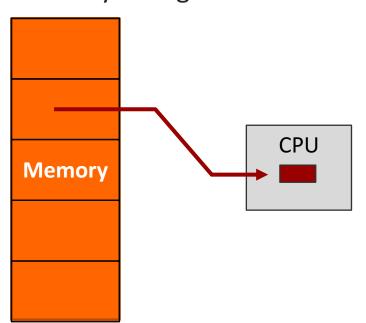

#### **Store**

Copy data from register to memory

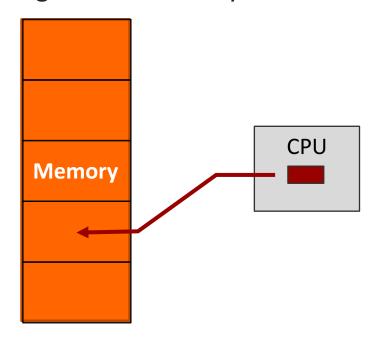

## Memory – Determining Address

- There are many ways to calculate the desired memory address
  - **₹** These are called addressing modes
  - We'll just learn one mode now: base + offset
- The base address could be HUGE! (32 bits)
  - We'll place it in a register
- The offset is typically small
  - We'll directly include it in the instruction as an "immediate"

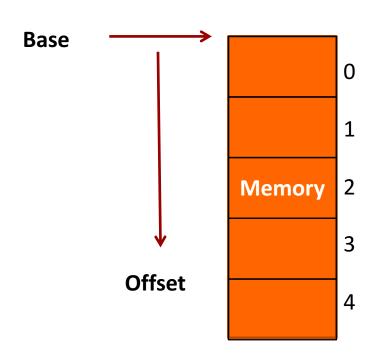

MIPS notation: offset(base)

# Memory – Register Name

- What is the name of the register to use as either the data destination (for a *load*) or a data source (for a *store*)?
- Use the same register names previously learned

# Memory - Data Transfer Size

- How much data do I want to load or store?
  - → A full word? (32 bits)
  - A "half word"? (16 bits)
  - A byte? (8 bits)
- We'll have a different instruction for each quantity of data
- No option to load an entire array!
  - Will need a loop that loads 1 element at a time...

# Memory – Data Transfer Instructions

Load (copy from memory to register)

Word: lw <reg>, <offset>(<base addr reg>)

Byte: lb <reg>, <offset>(<base addr reg>)

**Store** (copy from register to memory)

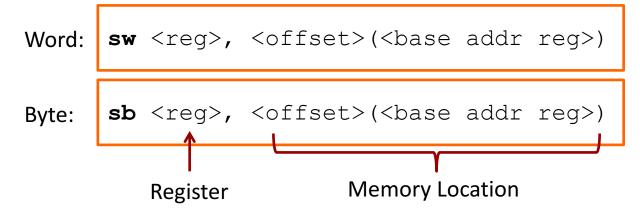

# Example

What will this instruction do?

- **尽力** Load word copies from memory to register:
  - Base address: stored in register \$s2
  - Offset: 20 bytes
  - Destination register: \$s1
  - Amount of data transferred: 1 word (32 bits)

### Write MIPS assembly for:

$$g = h + array[16]$$

(Array of words. Can leave g and h in registers)

### Map:

\$s1 = g \$s2 = h \$s3 = base address of array

#### Code:

# Assume \$s3 is already set lw \$t0, 16(\$s3) add \$s1, \$s2, \$t0

# Memory Address

- Slight flaw in previous solution
  - The programmer intended to load the 16<sup>th</sup> array element
  - Each element is 4 bytes (1 word)
  - **7** The offset is in bytes
  - **7** 16 \* 4 = 64

#### **Correct Code:**

# Assume \$s3 is already set lw \$t0, 64(\$s3) add \$s1, \$s2, \$t0

### Write MIPS assembly for:

### array[12] = h + array[8]

(Array of words. Assume h is in register)

### Map:

\$s2 = h \$s3 = base address of array \$t1 = temp

#### Code:

# Assume \$s3 is already set lw \$t0, 32(\$s3) add \$t1, \$s2, \$t0 sw \$t1, 48(\$s3)

### Write MIPS assembly for:

$$g = h + array[i]$$

(Array of words. Assume g, h, and i are in registers)

#### Map:

```
$s1 = g
$s2 = h
$s3 = base
address of
array
$s4 = i
```

#### Code:

```
# "Multiply" i by 4
add $t1, $s4, $s4  # x2
add $t1, $t1, $t1  # x2 again
# Get addr of array[i]
add $t1, $t1, $s3
# Load array[i]
lw $t0, 0($t1)
# Compute add
add $s1, $s2, $t0
```

# Aside – Compiler

- When programming in C / C++, are your variables (int, float, char, ...) stored in memory or in registers?
- Answer: It depends
- **Compiler will choose** where to place variables
  - Registers: Loop counters, frequently accessed scalar values, variables local to a procedure
  - Memory: Arrays, infrequently accessed data values

# MIPS Branches / Loops

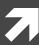

# Branches, Tests, Jump

Branch on Equal (if \$1 == \$2, goto dest)

Set on Less Than (if \$2 < \$3, set \$1 = 1, otherwise 0)

Jump (goto dest)

j <destination>

### Write MIPS assembly for:

```
if (A == B)
   <equal-code>
else
   <not-equal-code>
<after-if-code>
```

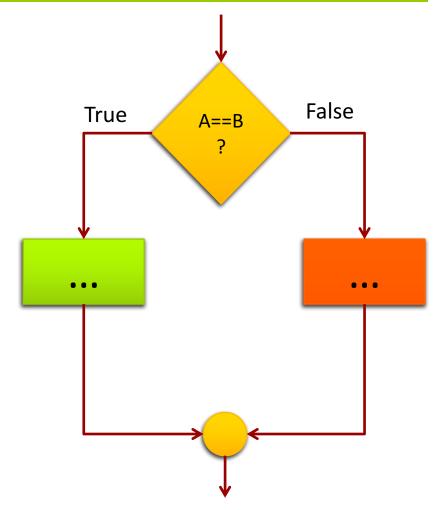

### Write MIPS assembly:

#### Map:

\$s0 = A

#### Code:

beq \$s0,\$s1,equal

<not-equal-code>

j done

equal: <equal-code>

j done

done: <after-if-code>

### Write MIPS assembly for:

```
while (A != B)
{
     <loop-body>
}
<post-loop-code>
```

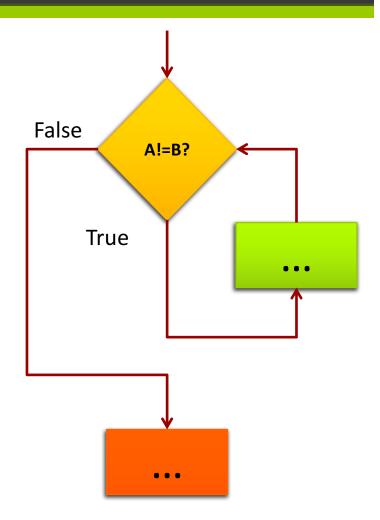

### Write MIPS assembly:

#### Map:

\$s0 = A

\$s1 = B

#### Code:

start: beq \$s0,\$s1,done

<loop-body>

j start

done: <post-loop-code>

There are many, many, variations of branch or test instructions intended to simplify programming

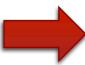

- 1. Show: Appendix A Reference
- 2. <u>Discuss</u>: Instruction versus *Pseudo-Instruction*

### Resources

- Resources on Website view "Resources" page
  - MIPS Instruction Set (partial guide)
- Resources available in Sakai site (under ECPE 170)
  - # HP\_AppA.pdf
    - Appendix A from famous Hennessy & Patterson Computer Organization textbook
    - Assemblers, Linkers, and the SPIM simulator
    - Starting on page 51 is an overview of the MIPS assembly commands!
  - MIPS\_Green\_Sheet.pdf
    - "Cheat sheet" for expert programmers
    - MIPS commands, registers, memory conventions, ...

# MIPS Simulator Walkthrough

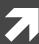

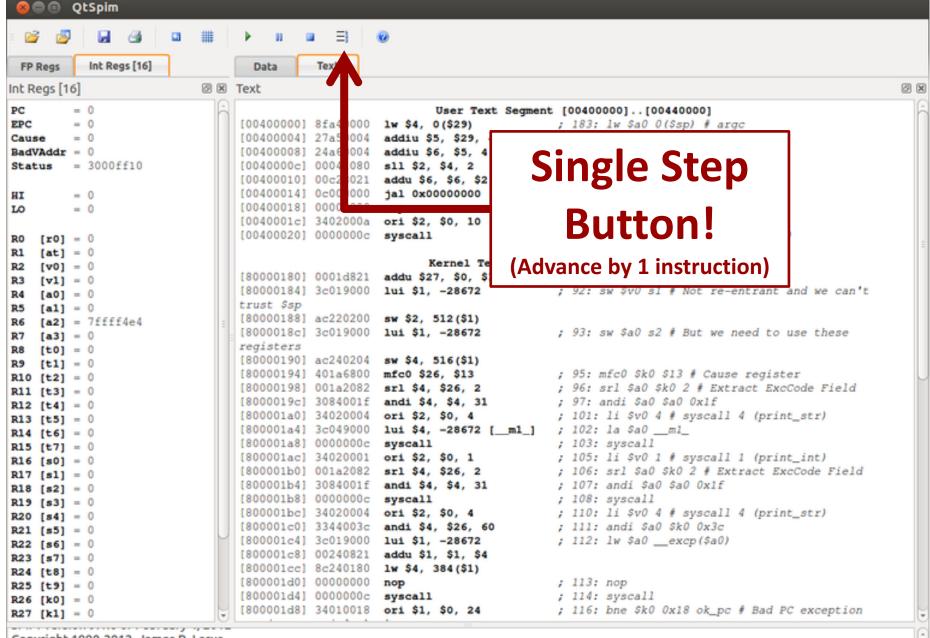

Copyright 1990-2012, James R. Larus.

All Rights Reserved.

SPIM is distributed under a BSD license.

See the file README for a full copyright notice.